## **COMO REALIZAR UM TRABALHO ESCRITO**

Realizar um trabalho escrito é pegar num tema, clarificá-lo e tomar uma posição sobre o mesmo. Para isso, deve-se utilizar bibliografia adequada.

Quando é pedido a um aluno que realize um trabalho, supõe-se que demonstre competências nos domínios de:

- **.** recolha de informação (capacidade de pesquisa, de leitura e de síntese);
- **.** tratamento rigoroso da informação (saber citar um texto de outrem, etc.);
- **.** organização da informação;
- **.** apresentação do trabalho de acordo com as regras estabelecidas.

Seguem-se as etapas que qualquer aluno terá que atravessar para realizar um bom trabalho escrito de pesquisa.

### **1ª ETAPA: A ESCOLHA DO TEMA**

Quando o trabalho é proposto pelo professor, o aluno tem de compreender muito bem o tema que se pretende: o tema tem que ser bem definido.

Quando o trabalho é da livre iniciativa do aluno, este deve escolher o tema tendo em conta três critérios fundamentais:

- a capacidade individual não deve escolher tarefas superiores às suas capacidades;
- as fontes de consulta é necessária a existência de documentação para consulta e se está ou não acessível;
- o tempo que dispõe se o tempo for curto, há necessidade de limitar a investigação.

Se o aluno souber com rigor o que se pretende com o trabalho, evitará atrapalhações e dificuldades na sua elaboração.

Deverá escolher um tema que vá de encontro aos seus interesses.

## **2ª ETAPA: RECOLHA DE INFORMAÇÃO**

Uma vez escolhido o tema que o aluno vai abordar, este deve começar por saber que obras tratam desse tema e se estão à sua disposição (bibliotecas, livrarias, etc.).

As fontes de informação mais acessíveis são as obras escritas que o aluno tem ao seu dispor na biblioteca da escola. Para recolha dessa informação existem três fontes essenciais:

- dicionários: definem o sentido das palavras;
- enciclopédias: oferecem uma visão geral do assunto;
- livros especializados: desenvolvem os temas.

No entanto, existem outras fontes que podem ser consultadas:

- meios de comunicação: jornais, revistas, internet;
- entrevistas directas: a pessoas competentes na matéria;
- visitas de estudo.

Quando existem muitas fontes que o aluno pode consultar põe-se a pergunta:

#### **Por onde começar?**

Deve-se sempre começar pela consulta de uma obra de informação geral sobre o tema, por exemplo uma enciclopédia ou um manual.

A recolha de informação poderá ser feita através de:

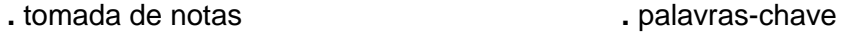

**.** pequenos resumos **.** esquemas/mapas

Poderá ser também utilizada uma ficha bibliográfica que serve para registar informação, de modo a que se possa constantemente aumentá-la e consultá-la.

Eis um exemplo:

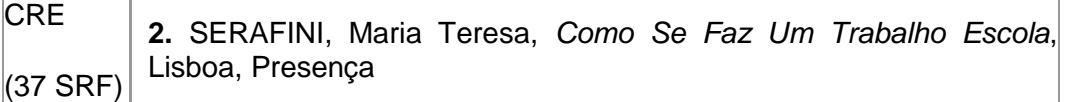

Biblioteca e localização respectiva do livro (cota).

Referência bibliográfica das obras consultadas.

## **3º ETAPA: O PLANO DO TRABALHO**

Depois de reunida toda a informação, é conveniente elaborar um plano do trabalho para evitar que este seja vago e confuso porque não existiu uma ordenação das ideias.

Deste plano resultará:

- a divisão do trabalho em capítulos e/ou subcapítulos;
- os aspectos ou ideias que se vão apresentar.

A informação deve ser seleccionada conforme o tema em estudo. Deverá ser eliminada toda a informação supérflua e confusa e a isto chama-se filtragem da informação.

Após a filtragem, é necessário ordenar as ideias. Ordenar é "arrumar" as informações numa sequência lógica. Para tal, pode -se fazer um índice esquemático ou uma lista de palavras ou ideias-chave.

Este plano do trabalho poderá ser alterado durante a elaboração do trabalho

De acordo com o plano, procuram-se as informações nas fontes já citadas.

Feito este plano, poder-se-á estabelecer uma calendarização provisória. Para isso consulta o final desta ficha.

# **4º ETAPA: REDACÇÃO DO TRABALHO**

Se foi feito um bom plano a redacção do trabalho será muito mais fácil.

Eis algumas sugestões que deves ter em conta quando redigires o trabalho:

- nunca utilizes termos ou conceitos sem os definires;
- procura utilizar frases afirmativas em vez de frases negativas;
- constrói frase curtas;
- procura que cada parágrafo corresponda a apenas uma ideia;
- procurar espaçar as linhas, sem exagerar, a fim de facilitar a leitura.

Deverás utilizar o itálico ou o sublinhado nos seguintes casos:

- títulos de livros, poesias, filmes, canções, peças de teatro e obras de arte;
- palavras estrangeiras;
- frases ou palavras que queiras evidenciar.

De um modo geral, um trabalho escrito deverá conter por esta ordem: capa, índice, introdução, desenvolvimento, conclusão, bibliografia e anexo (facultativo).

## **CAPA**

A capa é a montra do teu trabalho. É a primeira imagem que surge associada ao teu trabalho e não te esqueças: a primeira impressão conta muito. A capa pode ser simples (só com os elementos essenciais - nome da escola, título do trabalho, nome da disciplina, identificação do aluno - nome, ano, turma, número - e data) ou pode conter desenhos, gravuras e fotografias alusivas ao seu conteúdo.

## **FOLHA DE ROSTO**

É a folha que vem logo depois da Capa e apresenta uma identificação mais detalhada sobre o Trabalho, nomeadamente:

- . O nome da Escola;
- . A disciplina a que se destina o trabalho e o nome do professor;
- . O título do trabalho;
- . O nome dos autores, ano, turma e número;
- . Data e ano lectivo.

# **ÍNDICE**

Aqui são listados com numeração todos os títulos e subtítulos que utilizaste ao longo do trabalho. Deves indicar a página correspondente a cada um de acordo com a paginação geral do trabalho, que é iniciada na página de rosto e que corresponde à página 1.

Usando o Word para criar índices:

#### **Índice automático**

Quantas vezes ficaste furioso com os pontinhos ou tracinhos do índice? O índice automático poupa essa trabalheira toda e deixa tudo certinho. Só tens de catalogar todos os títulos do trabalho e inserir o índice.

### **Como catalogar os títulos?**

Clica em "Formatar" > "Estilos e Formatação". Selecciona o título (ou subtítulo) e clica em Título 1 (ou título 2). Atenção: todos os títulos e subtítulos têm de ser catalogados, de forma a aparecerem no Índice. Podes fazer o mesmo com imagens, tabelas ou quadros se quiseres fazer um índice diferente para estes.

### **Como inserir o índice automático?**

Clica em "Inserir" > "Referência" > "Índices" no local onde queres que o índice apareça.

### **INTRODUÇÃO**

Na introdução, informa-se o leitor sobre o tema que se vai tratar e como se vai tratá-lo. Pode-se também referir os motivos da escolha do tema, as dificuldades encontradas para o estudar e as vantagens de estudar o assunto, bem como outras informações que se considerem importantes.

### **DESENVOLVIMENTO**

O desenvolvimento ou corpo do trabalho é a sua parte central. Deve ser redigido em texto e não por tópicos e pode ser ilustrado. Pode dividir-se em várias partes (capítulos ou subcapítulos). Este texto é escrito tendo por base as informações recolhidas. Podem ser feitas citações dos autores consultados. As citações devem ser curtas e devem estar bem destacadas entre aspas.

Exemplo: "As armas e os barões assinalados/ Que da ocidental praia Lusitana...". Se retirarmos uma parte do texto, devemos assinalá-lo com parêntesis curvos ou rectos, ou seja, assim (...ou assim [...]. Teremos depois de referir o autor e a obra de onde se retirou a citação.

Muitos alunos limitam-se a copiar textos inteiros sem fazer qualquer referência às fontes de onde tiraram a informação. Isto é completamente errado! Deve-se, sempre que copiamos o que os outros disseram, fazer-se citações.

# **CONCLUSÃO**

A conclusão é obviamente o final do trabalho. Deve ser breve e nela se faz uma síntese do assunto que se desenvolveu anteriormente.

## **BIBLIOGRAFIA**

Para indicação da bibliografia deve indicar-se por esta ordem os seguintes aspectos, separados por vírgulas:

- último nome do autor, isto é o apelido, em maiúsculas, seguido de vírgula e do nome próprio (CAMÕES, Luís de);
- título da obra em itálico ou sublinhado;
- número do volume;
- nome da editora;
- local da edição;
- data da edição (se não tiver data de edição escreve-se s/d, que significa sem
- $\bullet$  data).

Exemplo: CAMÕES, Luís de, *Os Lusíadas,* Figueirinhas, Porto, 1978.

Na lista bibliográfica, os autores devem ficar por ordem alfabética de apelidos.

Se a publicação não tiver autor definido, o título deve ser escrito em maiúsculas.

Exemplo: NOVA ENCICLOPÉDIA VERBO JUVENIL, volume V, Editorial Verbo, Lisboa 1977.

Para saberes mais sobre como fazer citações bibliográficas ou elaborar bibliografias, consulta a secção: "Referências bibliográficas e citações"

## **ANEXOS**

Os anexos podem ser mapas, gravuras, fichas inquéritos, gráficos, e outros documentos. Servem para completar e fundamentar as afirmações feitas ao longo do trabalho.

# **5ª ETAPA: APRESENTAÇÃO E ILUSTRAÇÃO DO TRABALHO**

## **APRESENTAÇÃO**

Uma boa apresentação, agrada à vista e influencia positivamente quem lê.

Para que um trabalho tenha um aspecto agradável dever-se-á:

- usar folhas lisas, brancas, de formato A4;
- escrever apenas de um dos lados da folha;
- a primeira página deverá ser a capa;
- na segunda página, apresentar o índice;
- na terceira página, apresentar a introdução e nas seguintes o desenvolvimento do trabalho;
- na última folha, dever-se-á inserir a bibliografia e de seguida os anexos, caso existam;
- pôr títulos e subtítulos de forma bem saliente e numerados;
- deixar margens do lado da página que permitam anotações por parte do professor e a encadernação do trabalho;
- fazer uma caligrafia legível quando não for possível utilizar computador ou máquina de escrever;
- não entregar folhas riscadas ou cheias de emendas;
- numerar as páginas, excepto a capa;
- numerar e legendar todas as figuras;
- pôr capas protectoras no trabalho folha de acetato, cartolinas, etc.

Se usares um processador de texto para fazeres o trabalho, por exemplo o Microsoft Word, podes recorrer a algumas das suas funcionalidades para melhorar a apresentação do trabalho:

# **CABEÇALHO E RODAPÉ**

Estes elementos são utilizados para identificar as páginas do teu trabalho. Geralmente, no cabeçalho coloca-se o nome da escola e o nome do trabalho e no rodapé coloca-se o nome dos autores do trabalho, a data e o nº da página.

Como inserir cabeçalho e rodapé?

Clica em "Ver" > "Cabeçalho e Rodapé"

## **PAGINAÇÃO**

A paginação começa na folha de rosto, sendo que só aparece a partir da Introdução. Por exemplo, numa sequência que tem Folha de Rosto - Sumário - Introdução, a Introdução é portanto a página de número 3.

O número da página pode ser inserido em qualquer dos cantos da folha, mas o mais utilizado é no canto inferior direito.

Como inserir o número de página?

Clica em "Inserir" > "Número de Página"

## **NOTAS DE RODAPÉ (topo)**

São muito úteis quando queres chamar a atenção do leitor para determinado facto. Geralmente utiliza-se para associar Anexos ao texto ou para fazer uma referência bibliográfica a uma citação utilizada no texto.

**Como fazer notas de rodapé?** Clica em "Inserir" > "Referência" > "Notas de rodapé"

### **LETTERING**

Deves utilizar tipos de letra simples, como o Arial, e corpo de texto 12 (nos títulos podes utilizar 14). O espaçamento entre linhas deve ser de 1,5.

### **ESPAÇAMENTO ENTRE LINHAS**

Deixa o texto respirar. Se as linhas estiverem muito juntas, os teus textos irão parecer uma enorme mancha, retirando-lhes visibilidade. O ideal é deixar 1.5 entre linhas para se ler melhor.

Como formatar o espaçamento entre linhas (parágrafo)?

Clica em "Formatar"> "Parágrafo"

### **MARGENS**

É preciso ter muita atenção com as margens. O lado esquerdo da folha deve ter sempre espaço suficiente para a encadernação. As restantes margens têm de ter dimensão suficiente para o texto "respirar".

#### **Medidas:**

Margem superior: 3 cm

Margem inferior: 2,5 cm

Margem da direita: 2,5 cm

Margem da esquerda: 2,5 cm

### **FORMATO**

O melhor formato é o A4 vertical ou horizontal. Para além de facilitar a impressão e a encadernação, facilita a leitura e a arrumação.

### **ILUSTRAÇÃO**

Qualquer tema pode ser ilustrado recorrendo a gravuras, fotografias, mapas, gráficos, etc. Todas as imagens devem estar sempre relacionadas com o texto e deverão ser colocadas próximo do assunto que ilustram. Deverão ter sempre uma legenda explicativa.

### **6ª ETAPA: IMPRESSÃO**

Se fizeste o teu trabalho num processador de texto, a etapa que se segue é a da impressão. Regra número um: assegura-te que tens sempre um tinteiro a mais em casa. A qualquer momento pode faltar a tinta na impressora.

Se o trabalho tiver mais que vinte páginas, vai imprimindo aos poucos. Por vezes falta a tinta ou as folhas encravam na impressora e são desperdiçadas várias folhas.

Nunca deixes a impressora sozinha. Pode ser uma seca estar ali a olhar para as folhas a sair da impressora, mas mais vale prevenir que remediar. Muitas vezes a impressora "engole" mais que uma folha ou as folhas encravam. Por isso é melhor ficar de olho nela.

# **7ª ETAPA: ENCADERNAÇÃO**

A última tarefa é a encadernação. As duas formas mais utilizadas são as argolas ou as baguetes. As argolas são mais práticas, mas exigem uma máquina própria. Com as baguetes, tu próprio podes fazer a encadernação, acrescentando uma folha de cartolina para a contracapa e uma folha de acetato para a capa.

# **RESUMINDO:**

Para levar a bom termo a realização de um trabalho escrito deve-se:

- Escolher os temas de acordo com a capacidade individual, as fontes de consulta e o tempo disponível;
- Definir com clareza os objectivos do trabalho;
- Procurar informações nas bibliotecas, mas não desprezar outras fontes;
- Arrumar as ideias em esquema, antes de começar a redigir,
- Não copiar sem citar;
- Transcrever com fidelidade as ideias dos outros;
- · Identificar as fontes de informação;
- Cuidar da apresentação do trabalho;
- Pedir a orientação do professor nas várias etapas do trabalho.

Bibliografia consultada:

GOMES, Isabel e outros, *Eu vou fazer um trabalho*, Porto Editora, Porto, 1995.